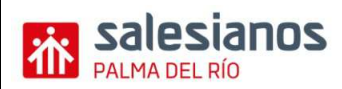

# **FASE 9: "LA INVERSIÓN Y LA FINANCIACIÓN. ESTUDIO DE LA VIABILIDAD DEL PLAN DE EMPRESA".**

Una vez realizadas las 8 primeras fases, donde hemos ido desarrollando lo que en un principio era una idea empresarial y analizando cuestiones de muy diferente índole, se trata en esta fase de realizar un estudio sobre la **viabilidad** del Plan de Empresa. En esta fase más que en cualquier otra, es necesario que se observe que existe COHERENCIA con las fases anteriores. No debemos olvidar además, la importancia de ésta ya que es ahora cuando procedemos a ver si realmente nuestro idea sería viable desde un punto de vista económico y financiero, y por tanto, tomaremos la decisión de acometer o no el proyecto en función de las conclusiones aquí obtenidas.

Esta fase la podemos dividir en los siguientes puntos:

#### **1.- INVERSIÓN DE LA EMPRESA**.

Realizar un cuadro donde agrupados por grupos homogéneos se muestren las necesidades de inversión a realizar para el comienzo de la actividad, incluídos los gastos de constitución y la tesorería inicial que necesitaremos para comenzar a afrontar los diferentes pagos. Es decir, se trata de detallar qué inversiones hemos llevado a cabo justo hasta el momento en que vamos a dar comienzo nuestra actividad. Nos puede ayudar el realizar este cuadro a partir de los epígrafes utilizados en Contabilidad (Inmovilizado Material, Intangible, Existencias, Tesorería, etc.), con el grado de detalle que consideremos oportuno para que resulte comprensible. Para la realización de este punto será necesario obtener información de las fases 4, 5, 6, 7, y 8, realizadas con anterioridad, con la cual habremos de mantener total coherencia.

### **2.- FINANCIACIÓN DE LA EMPRESA.**

Una vez evaluado el importe de las inversiones a realizar, es necesario buscar las diferentes fuentes de financiación de las inversiones detalladas con anterioridad, diferenciando dos grandes grupos:

- **Financiación Propia**: Aportaciones de los socios en el momento de la constitución de la sociedad.
- **Financiación Ajena**: Dentro de esta destacan como principales formas de financiación los préstamos, créditos, leasings, proveedores (incluyendo los de inmovilizado), etc.

Deberemos además considerar las posibles subvenciones concedidas por diversos Organismos Públicos que se ha analizado en la fase 7 del Proyecto, en alguna de sus modalidades. Si no se está seguro de su concesión, es mejor no incluirlas como posible fuente de financiación. En todo caso se puede realizar una estimación o hipótesis sobre el importe a cobrar.

Así pues los puntos a desarrollar en este apartado son los siguientes:

- Detallar en qué va a consistir la FINANCIACION PROPIA de la empresa: importe del capital social, número de socios, valor nominal de las acciones/participaciones, número de acciones/participaciones, etc.
- Realizar un informe sobre las fuentes e instrumentos elegidos para la FINANCIACION AJENA del proyecto. Para ello se procederá a una selección entre diversas alternativas según las condiciones de cada una de ellas. En este punto es necesaria la colaboración entre los diversos grupos, pues será necesario obtener información de las condiciones de diferentes entidades financieras.
- Especificar para las formas de financiación elegidas aspectos tales como: entidad financiera, importe, duración, tipo de interés (incluída la TAE), cuadro de amortización (en caso de que no sea facilitado lo haremos nosotros mismos), otros gastos (comisiones de apertura, comisión de cancelación, fedatario público, gastos de tasación), periodicidad de la devolución, garantías solicitadas (personales y reales), etc.

# **3.- REALIZACIÓN DE LOS SIGUIENTES CUADROS AUXILIARES.**

- **Tabla de Amortización del Inmovilizado** (Material e Intangible) durante los cinco primeros años. Ver para su realización el modelo realizado en "Gestión Financiera". Pedir si son necesarias, tablas de coeficientes según el RIS (Reglamento del Impuesto de Sociedades). Para facilitar los cálculos supondremos que la actividad empresarial va a comenzar a principios del año 2019.
- **Presupuesto de Tesorería de los 12 primeros meses.** Dada las previsiones de ventas realizadas en la fase 6, estimaremos en este apartado además los principales pagos a realizar por meses (sueldos y salarios, impuestos, compras de existencias, etc.) para de esta manera realizar el presupuesto de tesorería de nuestra empresa durante los 12 primeros meses del año (suponemos año natural). Ver modelo según cuadro pág. 213 del libro de apoyo, y especialmente teoría y ejercicios realizados en el módulo de "Proceso Integral de la Actividad Comercial". Las hipótesis a realizar deben intentar aproximarse a la realidad lo máximo posible.

# **4.- BALANCE DE SITUACIÓN PREVISIONAL AL INICIO DE LA ACTIVIDAD.**

Dado los datos obtenidos en el apartado 1 (Inversiones a realizar = ACTIVO) y apartado 2 (Financiación = PN-PASIVO), realizar el Balance de Situación (utilizar modelo de Cuentas Anuales de Pymes) que tendría la empresa en el momento del comienzo de la actividad (suponemos ya realizadas las primeras inversiones, incluidas las compras de existencias).

### **5.- ANALISIS ECONOMICO-FINANCIERO: EVALUACIÓN DE LAS INVERSIONES**.

Dada la realización del Presupuesto de Tesorería, podemos obtener el dato del Cash-Flow (Flujo de Caja) del primer año como diferencia entre los cobros y los pagos, es decir, el saldo final del Presupuesto menos el saldo inicial. Suponiendo que se mantiene constante el Cash-Flow para el resto de los años, proceder a calcular la viabilidad de la inversión aplicando los criterios del VAN (Valor Actual Neto), Período de Recuperación o Pay-Back y el criterio de la tasa de valor actual. De nuevo recordamos que estas cuestiones han sido analizadas en la asignatura de "Gestión Financiera". Para la aplicación de estos cálculos será necesario establecer un horizonte temporal "n" que por el tipo de empresas elegidas podríamos establecer entre 8-10 años, así como una tasa de descuento o de actualización "i" (rentabilidad mínima exigida a la inversión) igual al tipo de interés de la financiación más dos puntos.

### **6.- CONCLUSIONES.**

补 salesianos

Dado el resultado obtenido en los apartados anteriores, se deberá proceder a emitir una conclusión sobre la viabilidad nuestro Plan de Empresa o Idea de Negocio, procediendo a la redacción de un informe detallado utilizando la información obtenida. Tener en cuenta, que de esta conclusión depende llevarlo a cabo o no. En caso de que el proyecto resulte inviable, podríamos plantearnos en primer lugar qué se podría hacer para que no fuera así. No obstante, una conclusión desfavorable acerca de su realización no significa que deba ser calificado negativamente.

# **5. ACLARACIONES SOBRE LA INVERSIÓN Y FINANCIACIÓN DEL PLAN DE EMPRESA.**

### **1. INVERSIÓN DE LA EMPRESA.**

#### **Inversión Inicial:**

Necesidades de elementos de activo fijo y activo circulante: Inmovilizado ( se incluye los gastos de establecimientos), existencias y disponible. (Se seguirá el orden establecido en un balance contable). Debería coincidir con las necesidades que se describieron en una de las fases anteriores.

# **2. FINANCIACIÓN DE LA EMPRESA.**

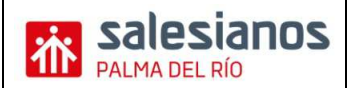

# **Financiación propia:**

Concretando el número de socios, el importe, títulos y cualquier otro detalle de interés informativo.

#### **Financiación Ajena:**

Préstamos u otras formas de obtener recursos ajenos con todas las características para dar una información concreta de dicho recurso.

Se confeccionará una tabla de amortización de los recursos ajenos obtenidos sea la modalidad que sea. (No se consideran los préstamos o créditos solicitados por los socios para cubrir su aportación particular a la empresa).

### **Ayudas y subvenciones públicas:**

Con las debidas reservas en función de la seguridad que tengamos de su concesión.

### **3. CUADROS AUXILIARES.**

#### **Tablas de amortización del inmovilizado:**

Tanto el inmovilizado material como el intangiblel y teniendo en cuenta los porcentajes de amortización que existen en las tablas oficiales.

#### **Presupuesto de tesorería:**

- − Saldo inicial: Debe coincidir con el saldo de tesorería reflejado en la inversión inicial.
- − Cobros: Todos los cobros realizados por la empresa en el desarrollo de su actividad. (Incluye el IVA que se repercute)
- Pagos:
	- Gastos de constitución.
	- Deudas por adquisición de inmovilizado.
	- Gastos de arrendamiento
	- Deudas en la compra de artículos propios de la actividad de la empresa.
	- Otras deudas.
	- Gastos de servicios y suministros exteriores. (Seguros, Comunicaciones, Electricidad, Agua, Servicios de profesionales, etc.)
	- Gastos Generales.
	- Sueldos y salarios (Total devengado).
	- Seguridad Social a Cargo de la Empresa.
	- Amortización de préstamos, créditos u otras formas de financiación.
	- Tributos.
	- IVA Soportado.
	- Liquidación de I.R.P.F. (Retenciones del periodo)
	- Liquidación de IVA.
- − Saldo final: Será el resultado de añadir al saldo inicial los cobros (+) y pagos (-) realizados durante los doce meses que compone el presupuesto de tesorería confeccionado.

# **4. BALANCE DE SITUACIÓN PREVISIONAL AL INICIO DE LA ACTIVIDAD.**

− **Activo No Corriente:**

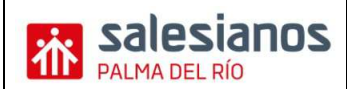

Inmovilizado Intangible, Inmovilizado Material, Inversiones Inmobiliarias.

− **Activo Corriente:**

Existencias, Deudores Comerciales otras cuentas a cobrar a corto plazo, Efectivo y otros activos equivalentes. (Tesorería que en la inversión inicial se había dejado en caja o en bancos)

− **Patrimonio Neto:**

Fondos propios (Aportaciones de los socios o desembolso inicial)

− **Pasivo No Corriente:**

Deudas con terceros a largo plazo (préstamos, créditos, Leasing, adquisiciones, etc.).

− **Pasivo Corriente:**

Deudas con terceros a corto plazo (préstamos, créditos, Leasing, adquisiciones, etc.)

*(Se supone que ya se han hecho las primeras inversiones en el inmovilizado y en la adquisición de artículos y materiales necesarios para el desarrollo de la actividad)* 

#### **5. ANÁLISIS ECONÓMICO-FINANCIERO: EVALUACIÓN DE LAS INVERSIONES.**

- − **Cash-Flow** = Cobros Pagos (Saldo Final del presupuesto de tesorería- Saldo Inicial de dicho presupuesto). Se considera constante para todos los años.
- − **Valor Actual Neto (VAN):** Se considera el desembolso inicial, es decir, los fondos propios y el flujo de recursos generados por el proyecto y según el presupuesto de tesorería (Cash-Flow). Rentabilidad mínima exigida a la inversión: Tipo de interés de la financiación más dos puntos. El horizonte temporal dependerá de la empresa; en principio y como norma general se cogerá un horizonte de 8 a 10 años. Para aquellas empresas en las que sus recursos financieros necesarios sean elevados podría alargarse hasta los 15 años.

Si el VAN es cero o negativo el proyecto no será aconsejable, si es positivo sería aconsejable desde el punto de vista económico.

- − **Pay-back (Periodo de recuperación):** Se considera el desembolso inicial (Fondos propios) y el flujo anual generado por el proyecto empresarial (Cash-Flow).
- − **Tasa de Valor Actual (TVA):** Se considera el VAN y la Inversión inicial o desembolso inicial (Fondos propios).

Si la TVA es mayor que 0 El proyecto es rentable.